## Package 'AsyK'

December 4, 2021

<span id="page-0-0"></span>Type Package

Title Kernel Density Estimation

Version 1.5.5

Author Javaria Ahmad Khan, Atif Akbar.

Maintainer Javaria Ahmad Khan <jakhan0@yahoo.com>

Description A collection of functions related to density estimation by us-

ing Chen's (2000) idea. Mean Squared Errors (MSE) are calculated for estimated curves. For this purpose, R functions allow the distribution to be Gamma, Exponential or Weibull. For details see Chen (2000), Scaillet (2004) [<doi:10.1080/10485250310001624819>](https://doi.org/10.1080/10485250310001624819) and Khan and Akbar.

License GPL-2

Imports DELTD

Encoding UTF-8

RoxygenNote 7.1.1

URL <https://CRAN.R-project.org/package=AsyK>

NeedsCompilation no

Repository CRAN

Date/Publication 2021-12-04 13:10:02 UTC

## R topics documented:

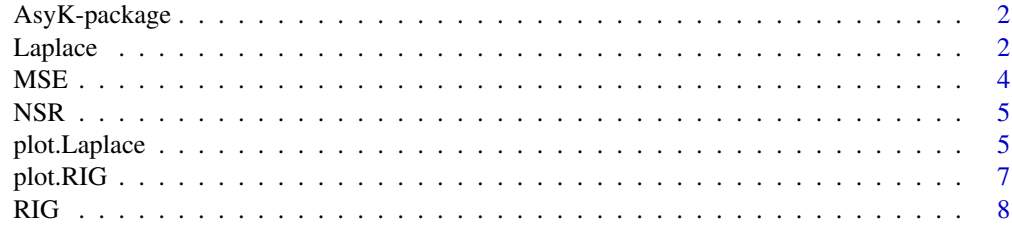

 $\blacksquare$ 

<span id="page-1-0"></span>AsyK-package *AsyK*

## Description

A collection of functions related to density estimation by using Chen's (2000) idea. For observing estimated values see [Laplace](#page-1-1) and [RIG](#page-7-1). Plots by using these kernels can be drawn by [plot.Laplace](#page-4-1) and [plot.RIG](#page-6-1). Mean squared errors (MSE) can be calculated by [mse](#page-0-0). Here we also present a normal scale rule bandwidth which is given by Silverman (1986) for non-normal data.

## Details

Kernel Density Estimation

## Author(s)

Javaria Ahmad Khan, Atif Akbar.

## See Also

Useful links:

- <https://CRAN.R-project.org/package=AsyK>
- 

#### <span id="page-1-1"></span>Laplace *Estimate Density Values by Laplace kernel*

## Description

Estimated Kernel density values by using Laplace Kernel.

## Usage

Laplace( $x = NULL$ ,  $y$ ,  $k = NULL$ ,  $h = NULL$ )

#### Arguments

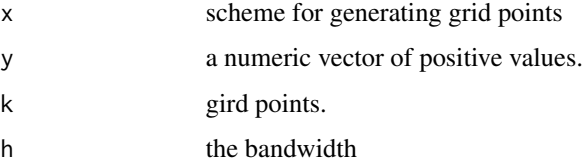

#### <span id="page-2-0"></span>Laplace 3 3

## Details

Laplace kernel is developed by Khan and Akbar. Kernel is developed by using Chen's idea. Laplace kernel is;

$$
K_{Laplace}(x, h^{\frac{1}{2}})^{(u)} = \frac{1}{2\sqrt{h}} exp\left(-\frac{|u-x|}{\sqrt{h}}\right)
$$

## Value

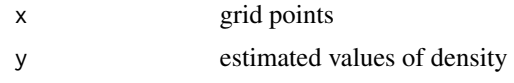

## Author(s)

Javaria Ahmad Khan, Atif Akbar.

#### References

Khan, J. A.; Akbar, A. Density Estimation by Laplace Kernel. *Working paper, Department of Statistics, Bahauddin Zakariya University, Multan, Pakistan.*

#### See Also

To examine Laplace density plot see [plot.Laplace](#page-4-1) and for Mean Squared Error [mse](#page-0-0). Similarly, for RIG kernel [RIG](#page-7-1).

## Examples

```
#Data can be simulated or real data
## Number of grid points "k" should be at least equal to the data size.
### If user define the generating scheme of gridpoints than number of gridpoints should
####be equal or greater than "k"
###### otherwise NA will be produced.
y \le - rexp(100, 1)
xx \le -\text{seq}(\min(y) + 0.05, \max(y), \text{length} = 100)h < -2den \le Laplace(x = xx, y = y, k = 200, h = h)
##If scheme for generating gridpoints is unknown
y \le - rexp(50, 1)
h < -3den \le Laplace(y = y, k = 90, h = h)
##If user do not mention the number of grid points
y \leq - rexp(23, 1)
xx < - seq(min(y) + 0.05, max(y), length = 90)
## Not run:
#any bandwidth can be used
require(KernSmooth)
h \leftarrow \text{dpik}(y)
```
<span id="page-3-0"></span>4 MSE

```
den \le - Laplace(x = xx, y = y, h = h)
## End(Not run)
#if bandwidth is missing
y <- rexp(100, 1)
xx \le - seq(min(y) + 0.05, max(y), length = 100)
den \le Laplace(x = xx, y = y, k = 90)
```
MSE *Calculate Mean Squared Error( MSE) by using different Kernels*

## Description

This function calculates the mean squared error (MSE) by using user specified kernel.This function is same as provided in package "DELTD". For details see [https://CRAN.R-project.org/](https://CRAN.R-project.org/package=DELTD) [package=DELTD](https://CRAN.R-project.org/package=DELTD).

## Usage

MSE(kernel, type)

#### Arguments

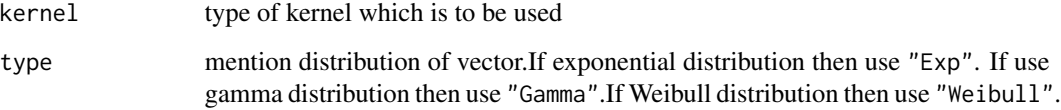

#### Value

Mean Squared Error (MSE)

## Author(s)

Javaria Ahmad Khan, Atif Akbar.

## References

<https://CRAN.R-project.org/package=DELTD>

<span id="page-4-0"></span>

## Description

Calculate Bandwidth proposed by Silverman for non-normal data.

## Usage

NSR(y)

## Arguments

y a numeric vector of positive values.

## Value

h

## Author(s)

Javaria Ahmad Khan, Atif Akbar.

## References

Silverman, B. W. 1986. *Density Estimation*. Chapman & Hall/ CRC, London.

## Examples

```
y <- rexp(10, 1)
NSR(y)
```
<span id="page-4-1"></span>plot.Laplace *Density Plot by Laplace kernel*

## Description

Plot density by using Laplace Kernel.

## Usage

## S3 method for class 'Laplace'  $plot(x, \ldots)$ 

#### <span id="page-5-0"></span>**Arguments**

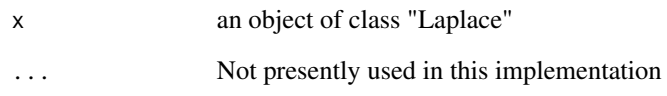

## Value

nothing

## Author(s)

Javaria Ahmad Khan, Atif Akbar.

#### References

Khan, J. A.; Akbar, A. Density Estimation by Laplace Kernel. *Working paper, Department of Statistics, Bahauddin Zakariya University, Multan, Pakistan.*

## See Also

To examine Laplace estimated values for density see [Laplace](#page-1-1) and for Mean Squared Error [mse](#page-0-0). Similarly, for plot of Laplace kernel [plot.RIG](#page-6-1).

## Examples

```
y <- rexp(100, 1)
h \le -0.79 * IQR(y) * length(y) * (-1/5)xx < - seq(min(y) + 0.05, max(y), length = 100)
den \le Laplace(x = xx, y = y, k = 100, h = h)
plot(den, type = "l")
```

```
##other details can also be added
y <- rexp(100, 1)
h \le -0.79 * IQR(y) * length(y) * (-1/5)den \le Laplace(x = xx, y = y, k = 100, h = h)
plot(den, type = "s", ylab = "Density Function", lty = 1, xlab = "Time")
## To add true density along with estimated
d1 \le - density(y, bw = h)
lines(d1, type = "p", col = "red")
legend("topright", c("Real Density", "Density by RIG Kernel"),
```

```
col = c("red", "black"), \; lty = c(1, 2))
```
<span id="page-6-1"></span><span id="page-6-0"></span>

## Description

Plot density by using Reciprocal Inverse Gaussian Kernel.

#### Usage

## S3 method for class 'RIG'  $plot(x, \ldots)$ 

#### Arguments

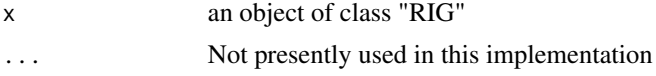

#### Value

nothing

## Author(s)

Javaria Ahmad Khan, Atif Akbar.

#### References

Scaillet, O. 2004. Density estimation using inverse and reciprocal inverse Gaussian kernels. *Nonparametric Statistics*, 16, 217-226.

## See Also

To examine RIG estimated values for density see [RIG](#page-7-1) and for Mean Squared Error [mse](#page-0-0). Similarly, for plot of Laplace kernel [plot.Laplace](#page-4-1).

## Examples

```
y <- rexp(200, 1)
h \le -0.79 * IQR(y) * length(y) * (-1/5)xx < - seq(min(y) + 0.05, max(y), length = 200)
den <- RIG(x = xx, y = y, k = 200, h = h)
plot(den, type = "l")
```

```
##other details can also be added
y <- rexp(200, 1)
h \le -0.79 \times IQR(y) \times length(y) ^ (-1/5)
den <- RIG(x = xx, y = y, k = 200, h = h)plot(den, type = "s", ylab = "Density Function", lty = 1, xlab = "Time")
```

```
## To add true density along with estimated
d1 \le - density(y, bw = h)
lines(d1, type = "p", col = "red")legend("topright", c("Real Density", "Density by RIG Kernel"),
col = c("red", "black"), \; lty = c(1, 2))
```
## <span id="page-7-1"></span>RIG *Estimated Density Values by Reciprocal Inverse Gaussian kernel*

## Description

Estimated Kernel density values by using Reciprocal Inverse Gaussian Kernel.

#### Usage

 $RIG(x = NULL, y, k = NULL, h = NULL)$ 

## Arguments

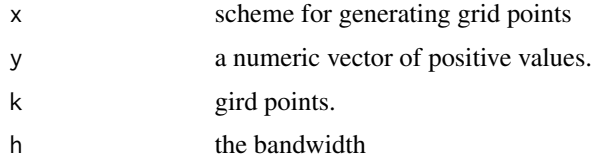

#### Details

Scaillet 2003. proposed Reciprocal Inverse Gaussian kerenl. He claimed that his proposed kernel share the same properties as those of gamma kernel estimator.

$$
K_{RIG\left(\ln ax4\ln\left(\frac{1}{h}\right)\right)}(y) = \frac{1}{\sqrt{2\pi y}} \exp\left[-\frac{x-h}{2h}\left(\frac{y}{x-h} - 2 + \frac{x-h}{y}\right)\right]
$$

#### Value

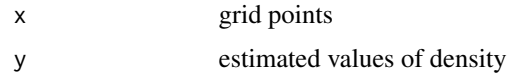

## Author(s)

Javaria Ahmad Khan, Atif Akbar.

#### References

Scaillet, O. 2004. Density estimation using inverse and reciprocal inverse Gaussian kernels. *Nonparametric Statistics*, 16, 217-226.

## See Also

To examine RIG density plot see [plot.RIG](#page-6-1) and for Mean Squared Error [mse](#page-0-0). Similarly, for Laplace kernel [Laplace](#page-1-1).

## Examples

```
#Data can be simulated or real data
## Number of grid points "k" should be at least equal to the data size.
### If user define the generating scheme of gridpoints than number of gridpoints should
####be equal or greater than "k"
###### otherwise NA will be produced.
y <- rexp(100, 1)
xx < - seq(min(y) + 0.05, max(y), length = 100)
h < -2den <- RIG(x = xx, y = y, k = 200, h = h)##If scheme for generating gridpoints is unknown
y \le - rexp(50, 1)
h < -3den <- RIG(y = y, k = 90, h = h)## Not run:
##If user do not mention the number of grid points
y \le - rexp(23, 1)
xx < - seq(min(y) + 0.05, max(y), length = 90)
#any bandwidth can be used
require(KernSmooth)
h \leftarrow \text{dipik}(y)den \leq RIG(x = xx, y = y, h = h)
## End(Not run)
#if bandwidth is missing
y <- rexp(100, 1)
xx < - seq(min(y) + 0.05, max(y), length = 100)
den <- RIG(x = xx, y = y, k = 90)
```
<span id="page-8-0"></span>RIG 9

# <span id="page-9-0"></span>Index

AsyK *(*AsyK-package*)*, [2](#page-1-0) AsyK-package, [2](#page-1-0) Laplace, *[2](#page-1-0)*, [2,](#page-1-0) *[6](#page-5-0)*, *[9](#page-8-0)* MSE, [4](#page-3-0) mse, *[2,](#page-1-0) [3](#page-2-0)*, *[6,](#page-5-0) [7](#page-6-0)*, *[9](#page-8-0)* NSR, [5](#page-4-0) plot.Laplace, *[2,](#page-1-0) [3](#page-2-0)*, [5,](#page-4-0) *[7](#page-6-0)* plot.RIG, *[2](#page-1-0)*, *[6](#page-5-0)*, [7,](#page-6-0) *[9](#page-8-0)* RIG, *[2,](#page-1-0) [3](#page-2-0)*, *[7](#page-6-0)*, [8](#page-7-0)